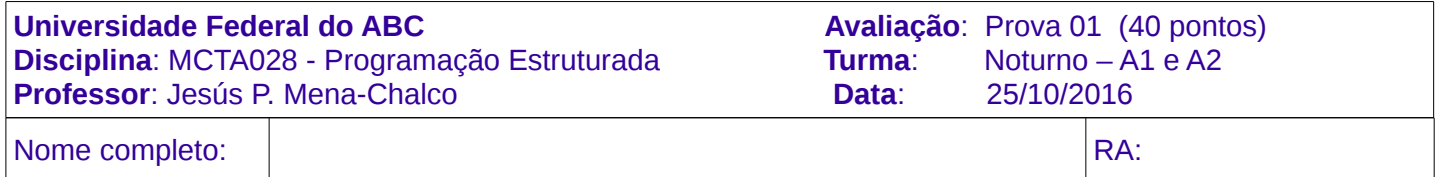

\*

## **Instruções:**

- A prova tem a duração de 1h50min.
- É proibido o uso de qualquer aparelho ou recurso de processamento e/ou comunicação.
- Utilize a linguagem C para todas as questões (não utilize pseudocódigo).

```
1. Para cada pergunta selecione uma opção. Resposta correta +2, incorreta -1. [12 pontos]
```
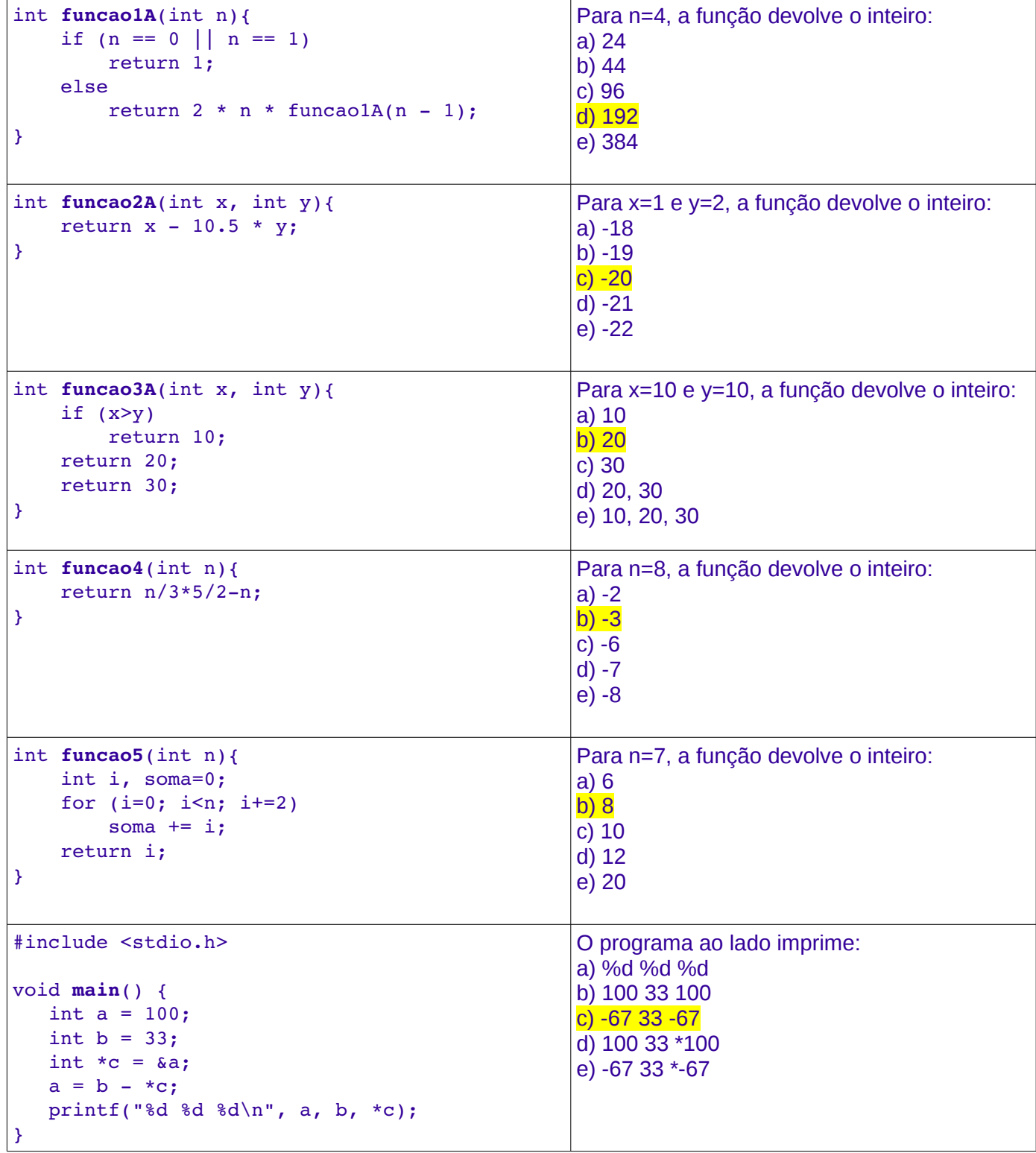

2. A seguinte função devolve um número aleatório inteiro [3 pontos]

```
int gerarNumero() {
    srand(time(NULL));
        return rand();
}
```
 Crie uma função que permita gerar um número aleatório entre *a* e *b*, isto é, gerar um número inteiro aleatório no intervalo *[a, b]*

\*

```
int gerarNumeroNoIntervalo(int a, int b) {
        srand(time(NULL));
    return rand()%(b-a+1) + a;
}
```
3. Crie uma versão iterativa da seguinte função. Considere *n* sempre maior ou igual a zero. [5 pontos]

```
int funcaoR1(int n) {
    if (n==0)        return 0;
        else {
                 if (n%2==0)
             return n + funcaoR1(n-1);
                 else
             return funcaoR1(n-1);
        }
}
int funcaoIterativa (int n) {
         int i, soma=0;
         for (i=0; i<=n; i+=2)
          soma += i;    return soma;
}
```
4. Crie uma função que permita verificar se dois vetores, v[0..n-1] e w[0..m-1] de números inteiros são iguais. Sua função deverá devolver 1 se ambos os vetores forem iguais, caso contrário deve devolver 0. **Use somente ponteiros**. Não use colchetes, isto é, não use "[" ou "]". [5 pontos]

\*

```
int vetoresIguais (int *v, int n, int *w, int m) {
         int i=0;
    while ( i < n & k i < m & k *(v+i) == * (w+i) )
          i++;if (i == n & & i == m)
                  return 1;
         else
                  return 0;
}
```
5. O primorial de um número inteiro positivo n é o produto de todos os primos menoes ou iguais a n. Crie uma função recursiva que, dado um número inteiro positivo, devolda o seu Primorial [5 pontos]

```
long int primorial (int n)
```
// Desafio dado em aula

6. O número de Euler pode ser calculado pela somatoria de infinitos termos como:

$$
e = \sum_{i=0}^{\infty} \frac{1}{i!} = \frac{1}{0!} + \frac{1}{1!} + \frac{1}{2!} + \frac{1}{3!} + \dots
$$

A função **euler1** permite calcular o valor de *e* somando termos maiores ou iguais do que um *epsilon* (valor muito pequeno, por exemplo, 0.0000001).

\*

Crie uma versão recursiva da função iterativa **euler1**. [5 pontos]

*Observação:* Se sua função recursiva precisar de mais de um parâmetro deverá indicar seus valores considerados na chamada a função.

```
double euler1(double epsilon) {
        double e=0;
        int i, d=1;
        for (i=1; 1.0/d>epsilon; i++) {                                                  
         e += 1.0/d;
         d \neq i;    }
        return e;
}
double eulerRec(double epsilon, int i, int d) {
         if (1.0/d>epsilon) 
           return 1.0/d + \text{eulerRec} (epsilon, i+1, d* i);    return 0;
}
double euler2(double epsilon){
         return eulerRec(epsilon, 1, 1);
}
```
7. O elemento **minimax** de uma matriz bidimensional é o menor elemento da linha que contém o maior elemento de uma matriz. Crie uma função para encontrar o elemento minimax de uma matriz *M* de números inteiros com *n* linhas e *m* colunas. [5 pontos]

```
int minimax (int n, int m, int M[n][m]) {
         int i, j, menor;
     int maior = M[0][0];
         int imaior;
         for (i=0; i<n; i++)
          for (j=0; j\leq m; j++)if (maior \leq M[i][j]) {
                   \text{major} = M[i][j];                imaior = i;
            }
    menor = maior;
     for (j=0; j\leq m; j++)
          if (menor > M[imaior][j])
              mener = M[\text{imajor}][j];    return menor;
}
```
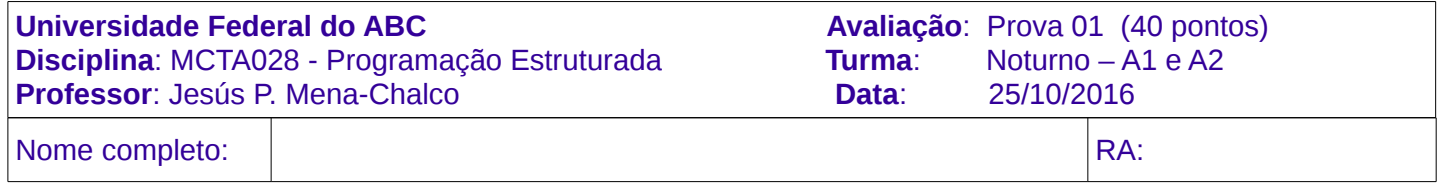

## **Instruções:**

- A prova tem a duração de 1h50min.
- É proibido o uso de qualquer aparelho ou recurso de processamento e/ou comunicação.
- Utilize a linguagem C para todas as questões (não utilize pseudocódigo).

```
1. Para cada pergunta selecione uma opção. Resposta correta +2, incorreta -1. [12 pontos]
```
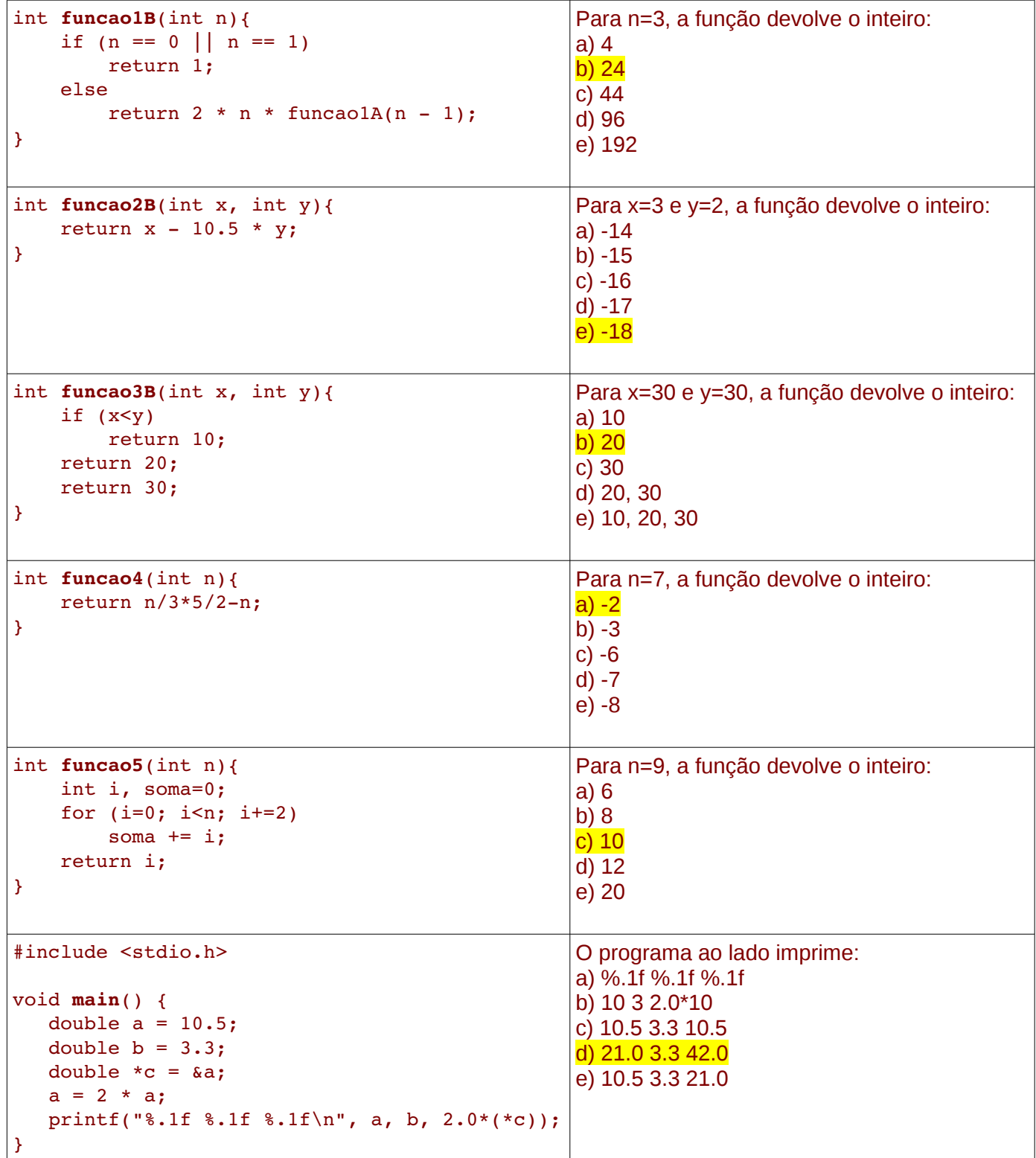

2. O número de Euler pode ser calculado pela somatoria de infinitos termos como:<br> $\frac{1}{2}$   $\frac{1}{2}$   $\frac{1}{1}$   $\frac{1}{2}$   $\frac{1}{1}$   $\frac{1}{2}$   $\frac{1}{2}$ 

$$
e = \sum_{i=0}^{\infty} \frac{1}{i!} = \frac{1}{0!} + \frac{1}{1!} + \frac{1}{2!} + \frac{1}{3!} + \dots
$$

A função **euler1** permite calcular o valor de *e* somando termos maiores ou iguais do que um *epsilon* (valor muito pequeno, por exemplo, 0.0000001).

Crie uma versão recursiva da função iterativa **euler1**. [5 pontos]

*Observação:* Se sua função recursiva precisar de mais de um parâmetro deverá indicar seus valores considerados na chamada a função.

```
double euler1(double epsilon) {
        double e=0;
    int i, d=1;
        for (i=1; 1.0/d>epsilon; i++) {                                                  
         e += 1.0/d;
         d \neq i;    }
        return e;
}
double eulerRec(double epsilon, int i, int d) {
         if (1.0/d>epsilon) 
                  return 1.0/d + eulerRec(epsilon, i+1, d*i);
         return 0;
}
double euler2(double epsilon){
         return eulerRec(epsilon, 1, 1);
}
```
3. A seguinte função devolve um número aleatório inteiro [3 pontos]

```
int gerarNumero() {
    srand(time(NULL));
        return rand();
}
```
 Crie uma função que permita gerar um número aleatório entre *a* e *b*, isto é, gerar um número inteiro aleatório no intervalo *[a, b]*

```
int gerarNumeroNoIntervalo(int a, int b) {
        srand(time(NULL));
    return rand()<sup>%</sup>(b-a+1) + a;
}
```
4. Crie uma versão iterativa da seguinte função. Considere *n* sempre maior ou igual a zero. [5 pontos]

```
int funcaoR2(int n) {
    if (n==0)        return 0;
        else {
                 if (n%2==1)
             return n + funcaoR2(n-1);
                 else
             return funcaoR2(n-1);
        }
}
int funcaoIterativa (int n) {
         int i, soma=0;
     for (i=1; i <= n; i += 2)
           soma += i;    return soma;
}
```
5. Crie uma função que permita verificar se dois vetores, v[0..n-1] e w[0..m-1] de números inteiros são iguais. Sua função deverá devolver 1 se ambos os vetores forem iguais, caso contrário deve devolver 0. **Use somente ponteiros**. Não use colchetes, isto é, não use "[" ou "]". [5 pontos]

```
int vetoresIguais (int *v, int n, int *w, int m) {
         int i=0;
    while ( i < n && i < m && *(v+i) ==*(w+i) )
          i++;if (i == n \&& i == m)        return 1;
         else
                  return 0;
}
```
6. O primorial de um número inteiro positivo n é o produto de todos os primos menoes ou iguais a n. Crie uma função recursiva que, dado um número inteiro positivo, devolda o seu Primorial [5 pontos] long int **primorial** (int n)

// Desafio dado em aula

7. O elemento **minimax** de uma matriz bidimensional é o menor elemento da coluna que contém o maior elemento de uma matriz. Crie uma função para encontrar o elemento minimax de uma matriz M de números inteiros com n linhas e m colunas. [5 pontos]

int **minimax** (int n, int m, int M[n][m])

// Similar à solução da prova A (deve-se identificar o menor valor da coluna!)